# Package 'RPA'

October 18, 2017

Type Package

Title RPA: Robust Probabilistic Averaging for probe-level analysis

Version 1.32.0

Date 2016-04-14

Author Leo Lahti<br/>
<br/>
<br/>
Leo Lahti<br/>
Leo.lahti@iki.fi>

Maintainer Leo Lahti <leo.lahti@iki.fi>

**Depends** R  $(>= 3.1.1)$ , affy, BiocGenerics, methods, phyloseq

Suggests affydata, parallel

biocViews GeneExpression, Microarray, Preprocessing, QualityControl

Description Probabilistic analysis of probe reliability and differential gene expression on short oligonucleotide arrays. Lahti et al. ``Probabilistic Analysis of Probe Reliability in Differential Gene Expression Studies with Short Oligonucleotide Arrays'', TCBB/IEEE, 2011. http://doi.ieeecomputersociety.org/10.1109/TCBB.2009.38

License BSD\_2\_clause + file LICENSE

URL <https://github.com/antagomir/RPA>

BugReports <https://github.com/antagomir/RPA>

LazyLoad yes

RoxygenNote 5.0.1

NeedsCompilation no

# R topics documented:

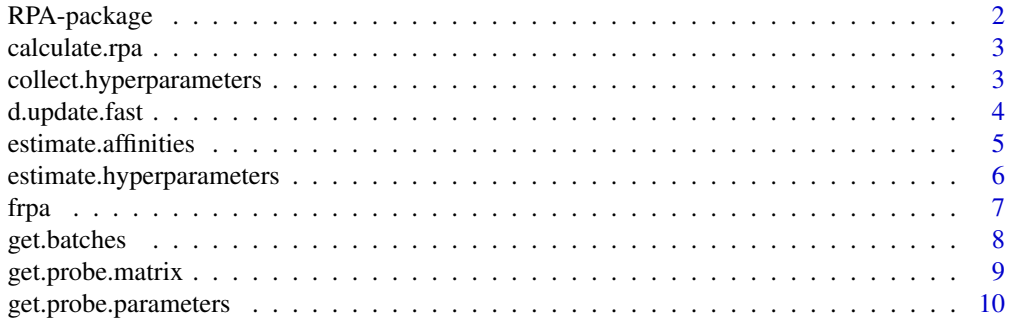

<span id="page-1-0"></span>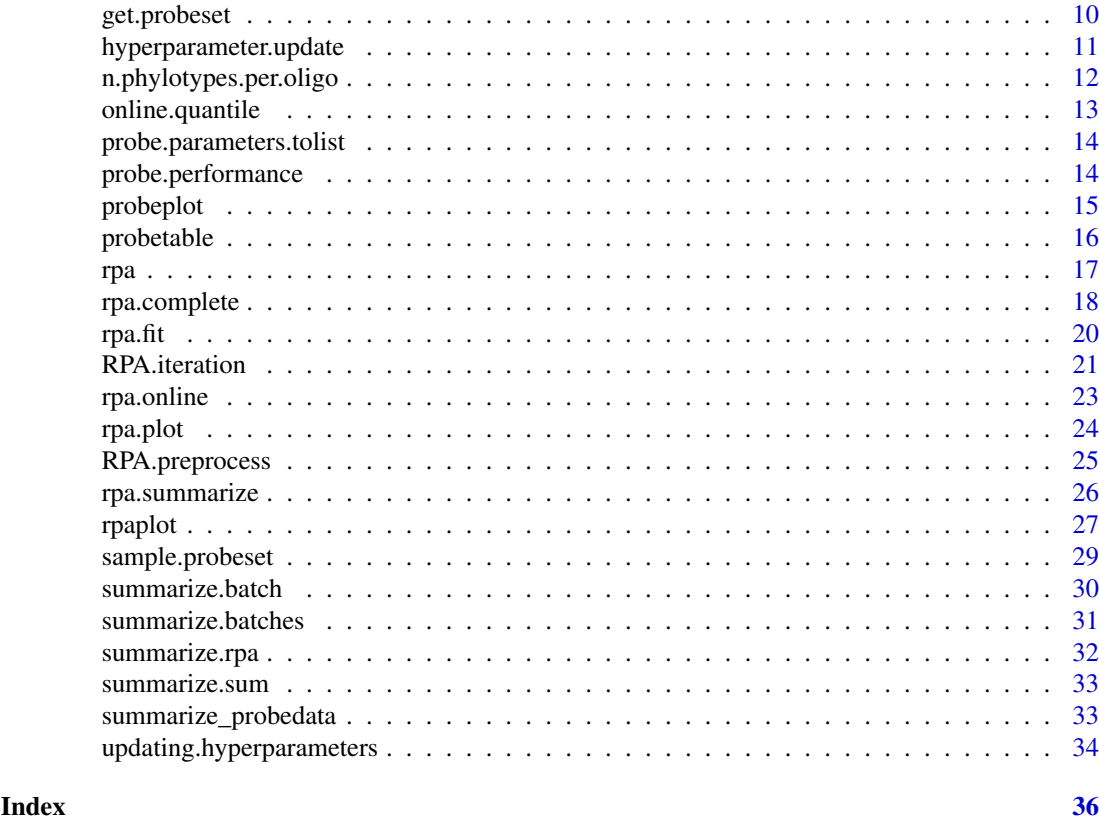

RPA-package *RPA: probabilistic analysis of probe reliability and gene expression*

# Description

Brief summary of the RPA package

# Details

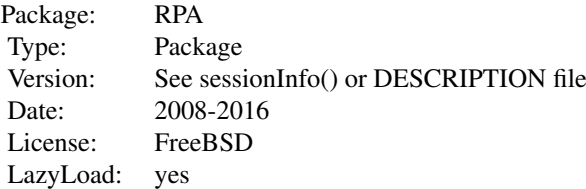

# Author(s)

Leo Lahti<br/> <leo.lahti@iki.fi>

#### <span id="page-2-0"></span>calculate.rpa 3

#### References

See citation("RPA")

#### Examples

#

calculate.rpa *RPA with HITChip*

#### Description

Fit RPA for HITChip.

#### Usage

calculate.rpa(level, phylo, oligo.data)

#### Arguments

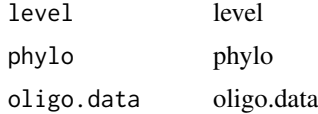

# Value

RPA preprocessed data

# Author(s)

Contact: Leo Lahti <microbiome-admin@googlegroups.com>

#### References

See citation("microbiome")

collect.hyperparameters

*collect.hyperparameters*

#### Description

Collect probe-level parameters during online-learning from the batch files.

```
collect.hyperparameters(batches, unique.run.identifier, save.batches.dir,
  save.batches, verbose = TRUE)
```
# <span id="page-3-0"></span>Arguments

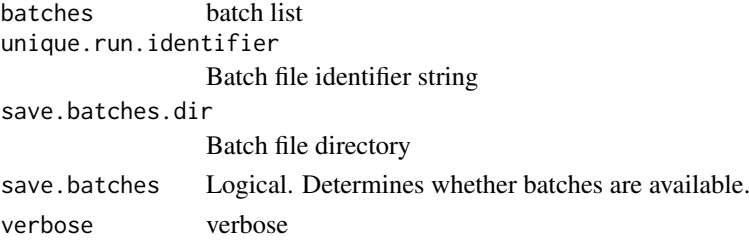

# Author(s)

Leo Lahti <leo.lahti@iki.fi>

#### References

See citation("RPA")

#### Examples

# hpe <- collect.hyperparameters(batches, unique.run.identifier, save.batches.dir, save.batches)

d.update.fast *Fast d update*

#### Description

Computes weighted average over the probes, weighted by their inverse probe-specific variances.

#### Usage

d.update.fast(St, s2)

#### Arguments

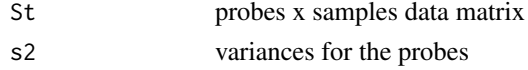

# Details

Returns summarized probeset-level weighted average

### Author(s)

Leo Lahti <leo.lahti@iki.fi>

# References

See citation("RPA")

#### Examples

#

<span id="page-4-0"></span>estimate.affinities *estimate.affinities*

#### Description

Probe affinity estimation. Estimates probe-specific affinity parameters.

#### Usage

estimate.affinities(dat, a)

#### Arguments

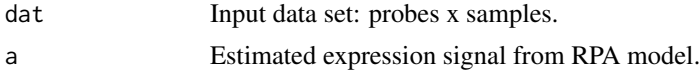

#### Details

To estimate means in the original data domain let us assume that each probe-level observation x is of the following form:  $x = d + v + noise$ , where x and d are vectors over samples, v is a scalar (vector with identical elements) noise is Gaussian with zero mean and probe-specific variance parameters tau2 Then the parameter mu will indicate how much probe-level observation deviates from the estimated signal shape d. This deviation is further decomposed as mu = mu.real + mu.probe, where mu.real describes the 'real' signal level, common for all probes mu.probe describes probe affinity effect Let us now assume that mu.probe  $\sim N(0, \text{sigma.probe})$ . This encodes the assumption that in general the affinity effect of each probe tends to be close to zero. Then we just calculate ML estimates of mu.real and mu.probe based on particular assumptions. Note that this part of the algorithm has not been defined in full probabilistic terms yet, just calculating the point estimates. Note that while tau2 in RPA measures stochastic noise, and NOT the affinity effect, we use it here as a heuristic solution to weigh the probes according to how much they contribute to the overall signal shape. Intuitively, probes that have little effect on the signal shape (i.e. are very noisy and likely to be contaminated by many unrelated signals) should also contribute less to the absolute signal estimate. If no other prior information is available, using stochastic parameters tau2 to determine probe weights is likely to work better than simple averaging of the probes without weights. Also in this case the probe affinities sum close to zero but there is some flexibility, and more noisy probes can be downweighted.

#### Value

A vector with probe-specific affinities.

#### Author(s)

Leo Lahti <leo.lahti@iki.fi>

#### References

See citation("RPA")

#### See Also

rpa.fit

#### Examples

# mu <- estimate.affinities(dat, a)

estimate.hyperparameters

*estimate.hyperparameters*

# Description

Hyperparameter estimation.

#### Usage

```
estimate.hyperparameters(sets = NULL, probe.parameters = list(alpha = 2,
 beta = 1), batches, cdf = NULL, bg.method = "rma", epsilon = 0.01,
 load.batches = FALSE, save.hyperparameter.batches = FALSE, mc.cores = 1,
 verbose = TRUE, normalization.method = "quantiles",
 save.batches.dir = ".", unique.run.identifier = NULL,
 set.inds = set.inds)
```
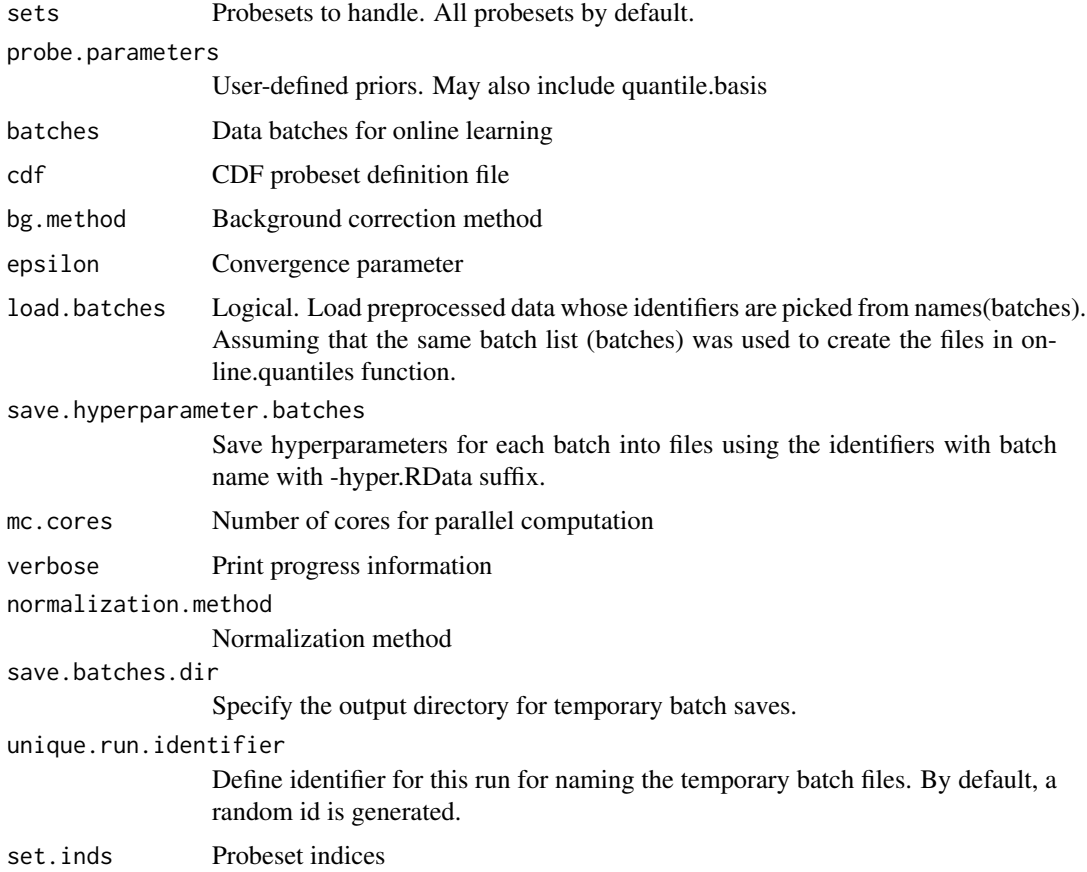

<span id="page-5-0"></span>

#### <span id="page-6-0"></span>frpa 1988 - 1988 - 1988 - 1988 - 1988 - 1988 - 1988 - 1988 - 1988 - 1988 - 1988 - 1988 - 1988 - 1988 - 1988 - 1

#### Value

alpha: Hyperparameter alpha (same for all probesets); betas: Hyperparameter beta (probe-specific); variances: Probe-specific variances (beta/alpha)

# Author(s)

Leo Lahti <leo.lahti@iki.fi>

#### References

See citation("RPA")

#### Examples

#

frpa *frpa*

#### Description

Frozen-RPA preprocessing using precalculated probe parameters.

#### Usage

```
fppa(abatch = NULL, probe.parameters = NULL, verbose = FALSE,cdf = NULL, cel.files = NULL, cel.path = NULL, mc.cores = 1,
  summarize.with.affinities = FALSE)
```
#### Arguments

```
abatch An AffyBatch object.
probe.parameters
                 A list with tau2 (probe variance), quantile.basis (basis for quantile normalization
                 in log2 domain), and optionally affinity (probe affinities). The probe.parameters$tau2
                 and probe.parameters$affinity are lists, each element corresponding to a probe-
                 set and containing a parameter vector over the probes. The quantile.basis is a
                 vector over the probes, the probes need to be listed in the same order as in tau2
                 and affinity. probe.parameters can be optionally provided as a data frame.
verbose Print progress information during computation.
cdf Specify an alternative CDF environment. Default: none.
cel.files List of CEL files to preprocess.
cel.path Path to CEL file directory.
mc.cores Number of cores for parallelized processing.
summarize.with.affinities
                 Use affinity estimates in probe summarization step. Default: FALSE.
```
#### Details

fRPA function to preprocess Affymetrix CEL files with RPA using precalculated (frozen) probe parameters.

<span id="page-7-0"></span>Value

Preprocessed expression matrix in expressionSet format

# Author(s)

Leo Lahti<br/>
<br/>
Leo Lahti<br/>
<br/>
Leo Lahti<br/>
<br/>
Leo Lahti<br/>
<br/>
Leo Lahti<br/>
<br/>
Leo Lahti $\mbox{<}$  is<br/>  $\mbox{<}$ 

# References

See citation("RPA")

#### See Also

rpa, AffyBatch, ExpressionSet

#### Examples

# eset <- frpa(abatch, probe.parameters)

get.batches *get.batches Split data into batches*

# Description

get.batches Split data into batches

## Usage

```
get.batches(items, batch.size = NULL, shuffle = FALSE)
```
#### Arguments

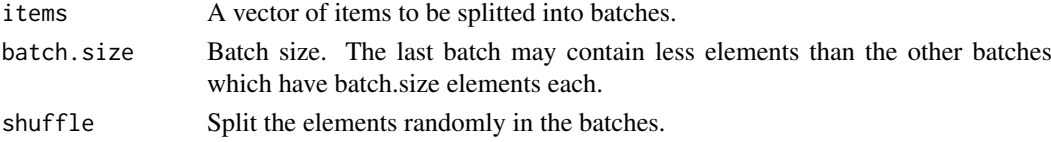

#### Value

A list. Each element corresponds to one batch and contains a vector listing the elements in that batch.

#### Author(s)

Leo Lahti<br/><a>
Leo.lahti@iki.fi>

# References

See citation("RPA")

# Examples

#

<span id="page-8-0"></span>get.probe.matrix *get.probe.matrix*

# Description

Get probe matrix.

# Usage

```
get.probe.matrix(cels, cdf = NULL, quantile.basis, bg.method = "rma",
  normalization.method = "quantiles", batch = NULL, verbose = TRUE)
```
#### Arguments

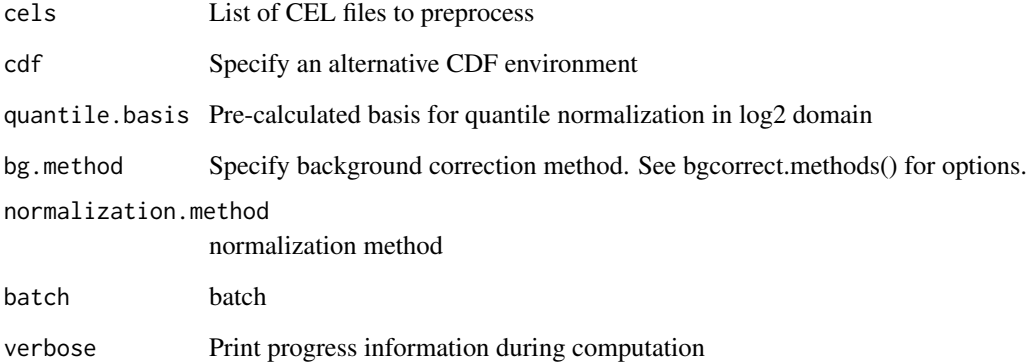

# Details

Returns background-corrected, quantile normalized log2 probes x samples matrix

# Author(s)

Leo Lahti<br/>
<br/>
Leo Lahti<br/>
<br/>
Leo Lahti<br/>  $\frac{1}{2}$ 

# References

See citation("RPA")

#### Examples

#

<span id="page-9-0"></span>get.probe.parameters *get.probe.parameters*

#### Description

Get probe-level hyperparameter from batch files

#### Usage

```
get.probe.parameters(affinities, unique.run.identifier,
 save.batches.dir = ".", mode = "list")
```
#### Arguments

affinities probe affinities unique.run.identifier Batch file identifier string save.batches.dir Batch file directory mode "list" or "table"

# Author(s)

Leo Lahti<br/><a>
Leo.lahti@iki.fi>

#### References

See citation("RPA")

#### Examples

# df <- get.probe.parameters(unique.run.identifier, save.batches.dir = ".", mode = "list")

get.probeset *Get probeset*

#### Description

Get probeset matrix.

#### Usage

```
get.probeset(name, level, taxonomy, probedata, log10 = TRUE)
```
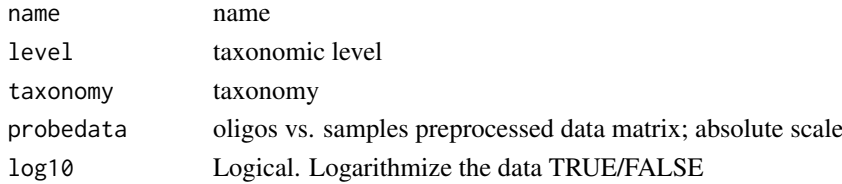

<span id="page-10-0"></span>hyperparameter.update 11

#### Value

probeset data matrix

#### Author(s)

Contact: Leo Lahti <microbiome-admin@googlegroups.com>

#### References

See citation('microbiome')

#### Examples

```
#taxonomy <- GetPhylogeny('HITChip', 'filtered')
#data.dir <- system.file("extdata", package = "microbiome")
#probedata <- read_hitchip(data.dir, "rpa")$probedata
#ps <- get.probeset('Akkermansia', 'L2', taxonomy, probedata)
```
hyperparameter.update *hyperparameter.update*

#### Description

Update hyperparameters Update shape (alpha) and scale (beta) parameters of the inverse gamma distribution.

#### Usage

```
hyperparameter.update(dat, alpha, beta, th = 0.01)
```
#### Arguments

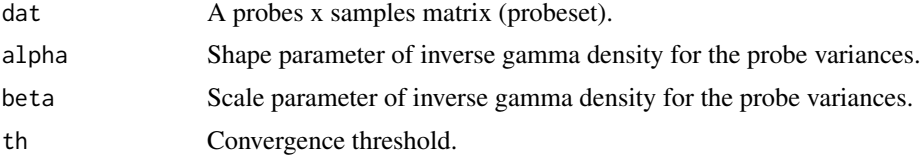

#### Details

Shape update: alpha  $\lt$ - alpha + T/2; Scale update: beta  $\lt$ - alpha \* s2 where s2 is the updated variance for each probe (the mode of variances is given by beta/alpha). The variances (s2) are updated by EM type algorithm, see s2.update.

### Value

A list with elements alpha, beta (corresponding to the shape and scale parameters of inverse gamma distribution, respectively).

# Author(s)

Leo Lahti<br/><a>
Leo.lahti@iki.fi>

#### References

See citation("RPA")

#### See Also

s2.update, rpa.online

#### Examples

```
#
## Generate and fit toydata, learn hyperparameters
#set.seed(11122)
#P <- 11 # number of probes
#N <- 5000 # number of arrays
#real <- sample.probeset(P = P, n = N, shape = 3, scale = 1, mu.real = 4)
#dat <- real$dat # probes x samples#
#
## Set priors
#alpha <- 1e-2
#beta \leq rep(1e-2, P)
## Operate in batches
#step <- 1000
#for (ni in seq(1, N, step)) {
# batch <- ni:(ni+step-1)
# hp <- hyperparameter.update(dat[,batch], alpha, beta, th = 1e-2)
# alpha <- hp$alpha
# beta <- hp$beta
#}
## Final variance estimate
#s2 <- beta/alpha
#
## Compare real and estimated variances
#plot(sqrt(real$tau2), sqrt(s2), main = cor(sqrt(real$tau2), sqrt(s2))); abline(0,1)
```
n.phylotypes.per.oligo

*n.phylotypes.per.oligo*

#### Description

Check number of matching phylotypes for each probe

#### Usage

```
n.phylotypes.per.oligo(taxonomy, level)
```
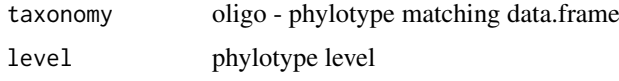

<span id="page-11-0"></span>

#### <span id="page-12-0"></span>online.quantile 13

#### Value

number of matching phylotypes for each probe

#### Author(s)

Contact: Leo Lahti <microbiome-admin@googlegroups.com>

#### References

See citation("microbiome")

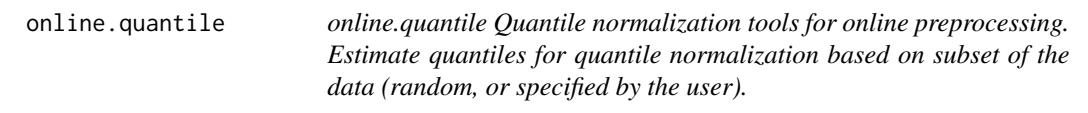

#### Description

online.quantile Quantile normalization tools for online preprocessing. Estimate quantiles for quantile normalization based on subset of the data (random, or specified by the user).

# Usage

online.quantile(abatch, n)

#### Arguments

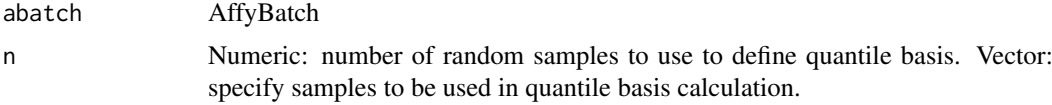

### Details

"online.quantile": Ordinary quantile normalization is exhaustively memory-consuming in alrge data sets. Then the quantiles can be calculated based on subset of the data to allow efficient normalization. This function can also be used to investigate effect of subset size to convergence of the quantile estimates;"qnorm.basis.online": sweeps through the data in batches to calculate the basis for quantile normalization (average over sorted profiles).

#### Value

"online.quantile": AffyBatch; "qnorm.basis.online": a vector containing the basis for quantile normalization.

# Author(s)

Leo Lahti <leo.lahti@iki.fi>

#### References

See citation("RPA")

#### Examples

#

probe.parameters.tolist

*probe.parameters.tolist*

#### Description

Convert probe parameter table into a list format

#### Usage

probe.parameters.tolist(probe.parameters)

#### Arguments

probe.parameters

A data.frame with alpha, betas, tau2, affinities, quantile.basis

# Author(s)

Leo Lahti<br/>
<br/>
Leo Lahti<br/>
<br/>
Leo Lahti<br/>
<br/>
Leo Lahti<br/>
<br/>
Leo Lahti<br/>
<br/>
Leo Lahti $\mbox{<}$  is<br/>  $\mbox{<}$ 

#### References

See citation("RPA")

#### Examples

# df <- probe.parameters.tolist(probe.parameters.table)

probe.performance *Probe performance*

#### Description

Provide a table of probe-level parameter estimates (affinity and stochastic noise) for RPA output.

# Usage

probe.performance(probe.parameters, abatch, sets = NULL)

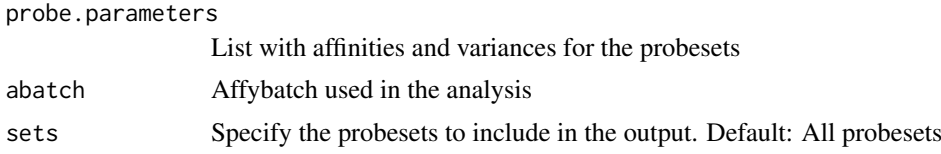

<span id="page-13-0"></span>

#### <span id="page-14-0"></span>probeplot that the contract of the contract of the contract of the contract of the contract of the contract of the contract of the contract of the contract of the contract of the contract of the contract of the contract of

# Value

Data frame of probe-level parameter estimates

#### Author(s)

Leo Lahti<br/> <leo.lahti@iki.fi>

#### References

See citation("RPA")

#### Examples

```
## Not run:
 library(affydata);
 data(Dilution);
 rpa.results <- rpa.complete(Dilution);
  tab <- probe.parameters(rpa.results);
 df <- df[order(abs(df$tau2), decreasing = TRUE),]
```
## End(Not run)

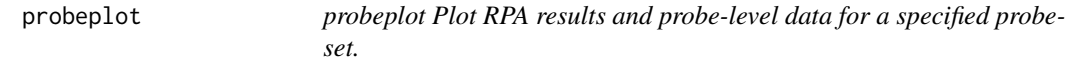

# Description

probeplot Plot RPA results and probe-level data for a specified probeset.

#### Usage

```
probeplot(dat, highlight.probes = NULL, pcol = "darkgrey", hcol = "red",
 cex.lab = 1.5, cex.axis = 1, cex.main = 1, cex.names = 1, main = ",
  ...)
```
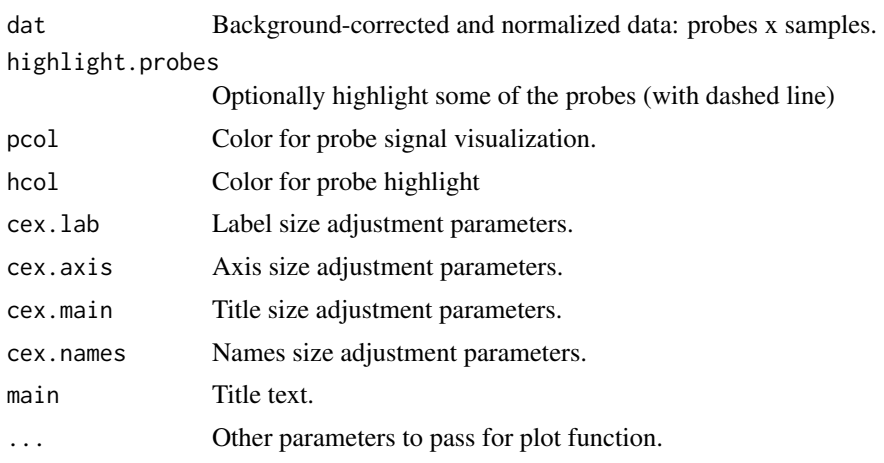

#### <span id="page-15-0"></span>Details

Plots the preprocessed probe-level observations, estimated probeset-level signal, and probe-specific variances. It is also possible to highlight individual probes and external summary measures.

#### Value

Used for its side-effects. Returns probes x samples matrix of probe-level data plotted on the image.

# Author(s)

```
Leo Lahti<br/> <leo.lahti@iki.fi>
```
#### References

See citation("RPA")

# Examples

#

probetable *probetable*

#### Description

Convert probe-level hyperparameter lists into a table format.

# Usage

```
probetable(probe.parameters)
```
#### Arguments

```
probe.parameters
```
A list with alpha, betas, variances and affinities

# Author(s)

```
Leo Lahti<br/>
<br/>
Leo Lahti<br/>
<br/>
Leo Lahti<br/>
\frac{1}{2}
```
#### References

See citation("RPA")

#### Examples

# df <- probetable(probe.parameters)

<span id="page-16-0"></span>rpa *rpa*

# Description

Wrapper for RPA preprocessing.

# Usage

```
rpa(abatch = NULL, verbose = FALSE, bg.method = "rma",
 normalization.method = "quantiles.robust", cdf = NULL, cel.files = NULL,
 cel.path = NULL, probe.parameters = NULL, mc.cores = 1,
  summarize.with.affinities = FALSE)
```
#### Arguments

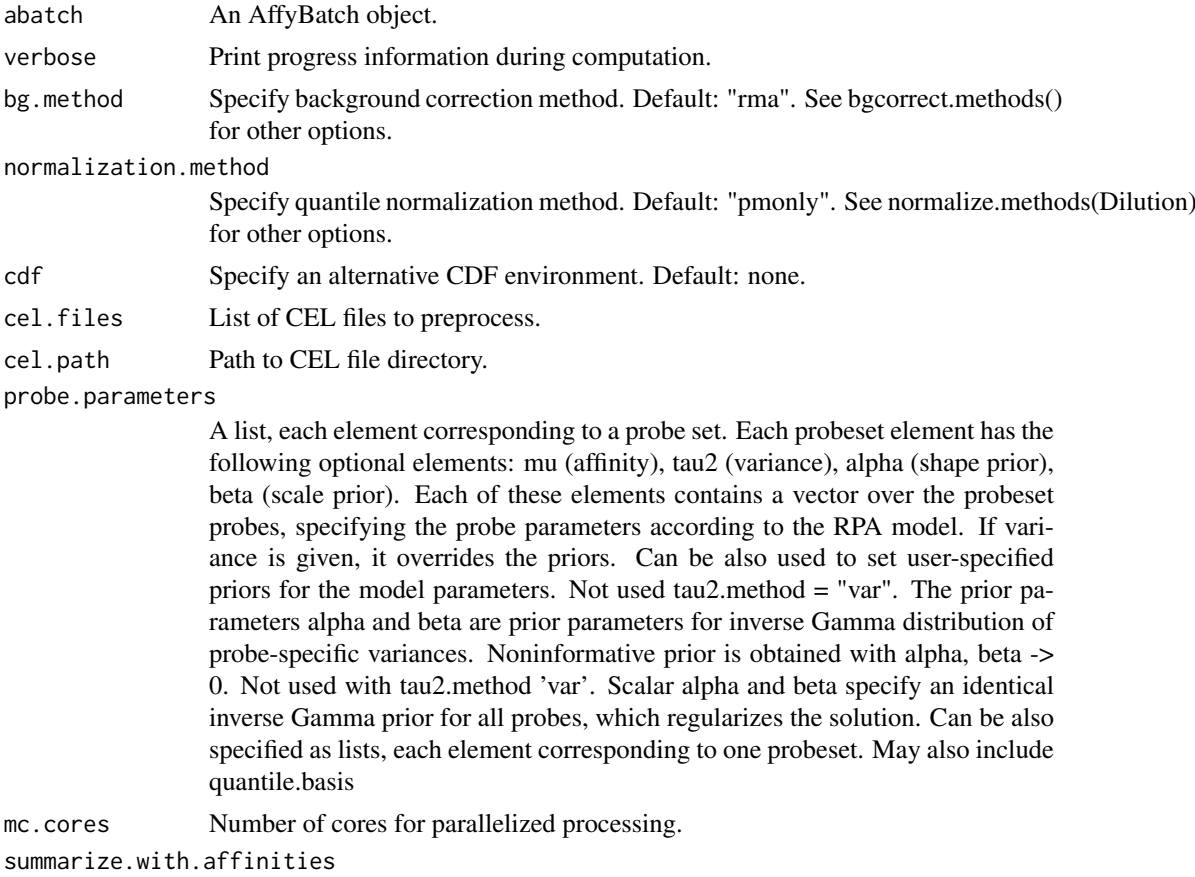

Use affinity estimates in probe summarization step. Default: FALSE.

# Details

RPA preprocessing function. Gives an estimate of the probeset-level mean parameter d of the RPA model, and returns these in an expressionSet object. The choices tau2.method = "robust" and d.method = "fast" are recommended. With small sample size and informative prior, d.method = "basic" may be preferable. For very large expression data collections, see rpa.online function.

Preprocessed expression matrix in expressionSet format

#### Author(s)

Leo Lahti<br/><a>
Leo.lahti@iki.fi>

#### References

See citation("RPA")

#### See Also

rpa.online, AffyBatch, ExpressionSet, estimate.affinities, rpa.fit

#### Examples

# eset <- rpa(abatch)

rpa.complete *Complete RPA preprocessing*

#### Description

RPA preprocessing, also returns probe parameters.

#### Usage

```
rpa.complete(abatch = NULL, sets = NULL, epsilon = 0.01,
 tau2.method = "robust", d.method = "fast", verbose = FALSE,
 bg.method = "rma", normalization.method = "quantiles.robust",
 cdf = NULL, cel.files = NULL, cel.path = NULL,
 probe.parameters = list(), mc.cores = 1,
 summarize.with.affinities = FALSE)
```
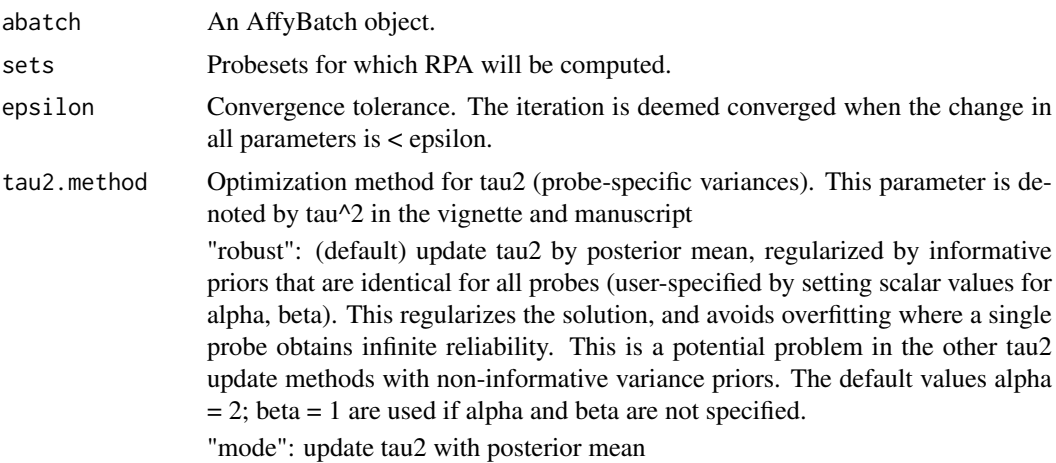

<span id="page-17-0"></span>

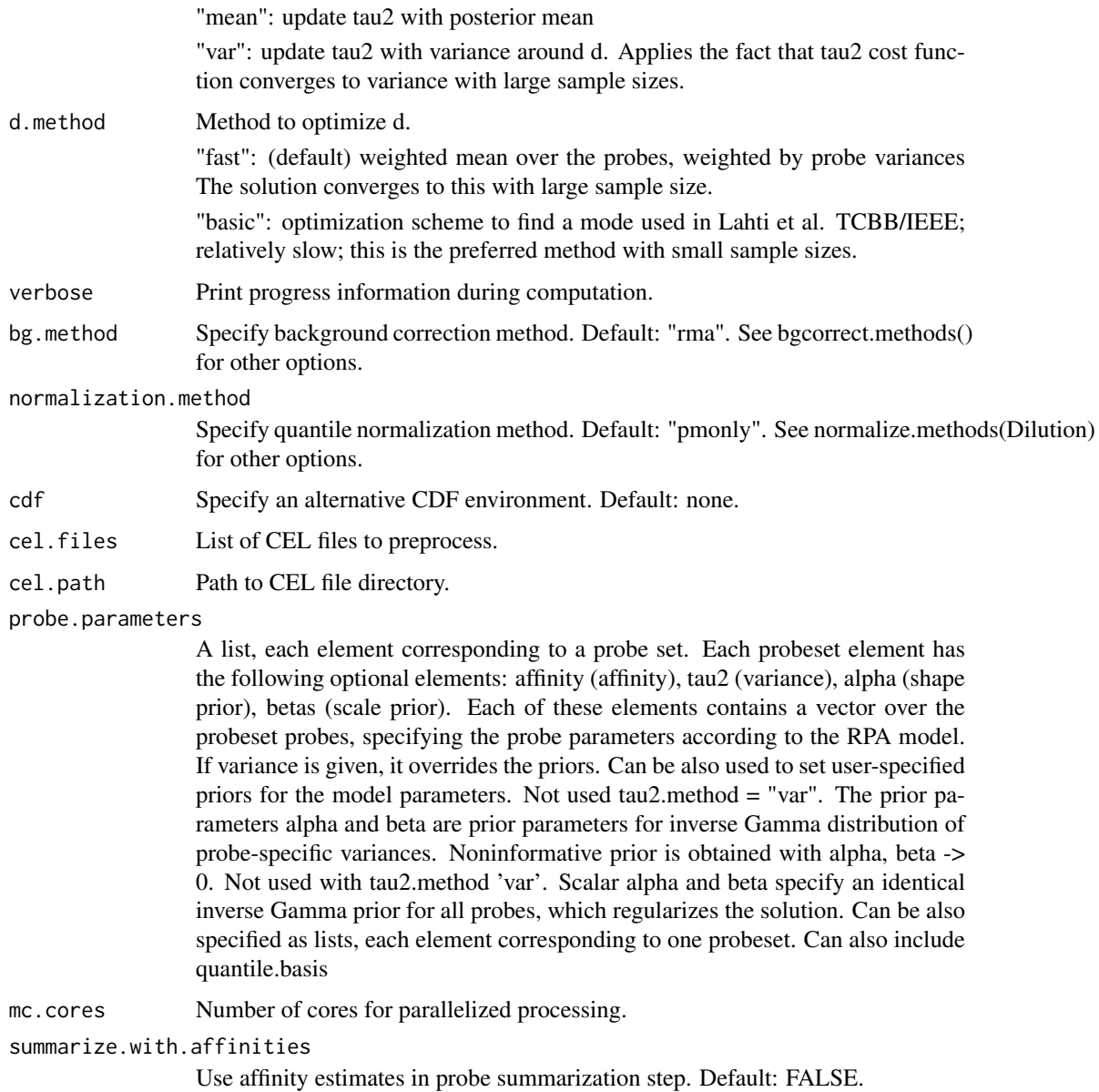

#### Details

RPA preprocessing function. Gives an estimate of the probeset-level mean parameter d of the RPA model, and returns these in an expressionSet object. The choices tau2.method = "robust" and d.method = "fast" are recommended. With small sample size and informative prior, d.method = "basic" may be preferable. For very large expression data collections, see rpa.online function.

#### Value

List with preprocessed expression matrix, corresponding probe parameters, AffyBatch and CDF

# Author(s)

Leo Lahti<br/><a>
Leo Lahti<br/>@iki.fi>

# <span id="page-19-0"></span>References

See citation("RPA")

# Examples

# eset <- rpa(abatch)

rpa.fit *RPA fit*

# Description

Fit the RPA model.

# Usage

```
rpa.fit(dat, epsilon = 0.01, alpha = NULL, beta = NULL,
  tau2.method = "robust", d.method = "fast",
  summarize.with.affinities = FALSE)
```
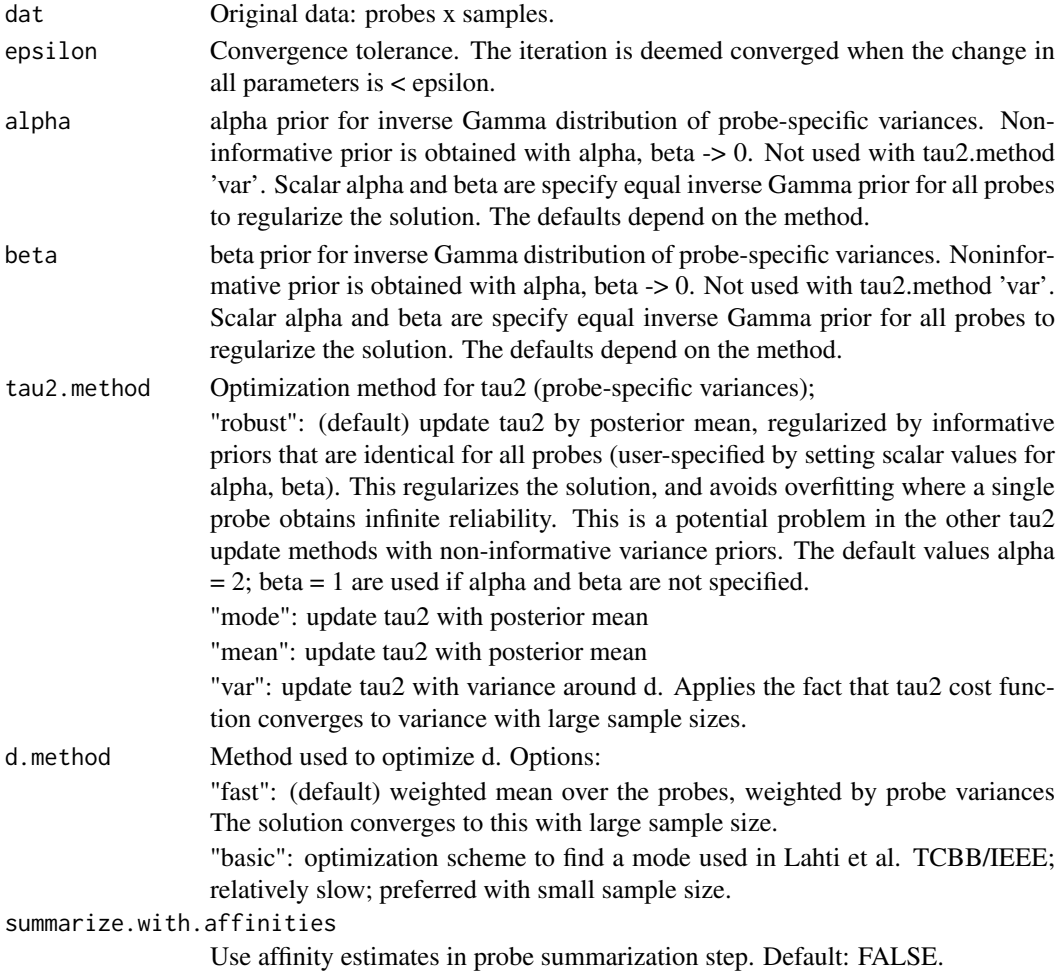

#### <span id="page-20-0"></span>RPA.iteration 21

#### Details

Fits the RPA model, including estimation of probe-specific affinity parameters. First learns a point estimate for the RPA model in terms of differential expression values w.r.t. reference sample. After this, probe affinities are estimated by comparing original data and differential expression shape, and setting prior assumptions concerning probe affinities.

#### Value

mu: Fitted signal in original data: mu.real + d; mu.real: Shifting parameter of the reference sample; tau2: Probe-specific stochastic noise; affinity: Probe-specific affinities; data: Probeset data matrix; alpha, beta: prior parameters

#### Author(s)

Leo Lahti <leo.lahti@iki.fi>

#### References

See citation("RPA")

#### See Also

rpa, estimate.affinities

#### Examples

# res <- rpa.fit(dat, epsilon, alpha, beta, tau2.method, d.method, affinity.method)

RPA.iteration *RPA iteration*

# Description

Estimating model parameters d and tau2.

# Usage

```
RPA.iteration(S, epsilon = 0.001, alpha = NULL, beta = NULL,
  tau2.method = "fast", d.method = "fast", maxloop = 1e+06)
```
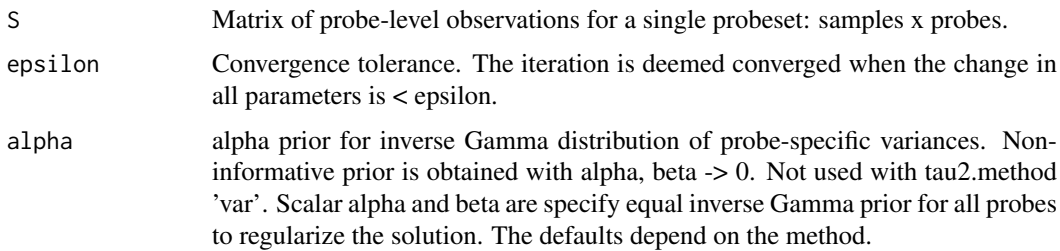

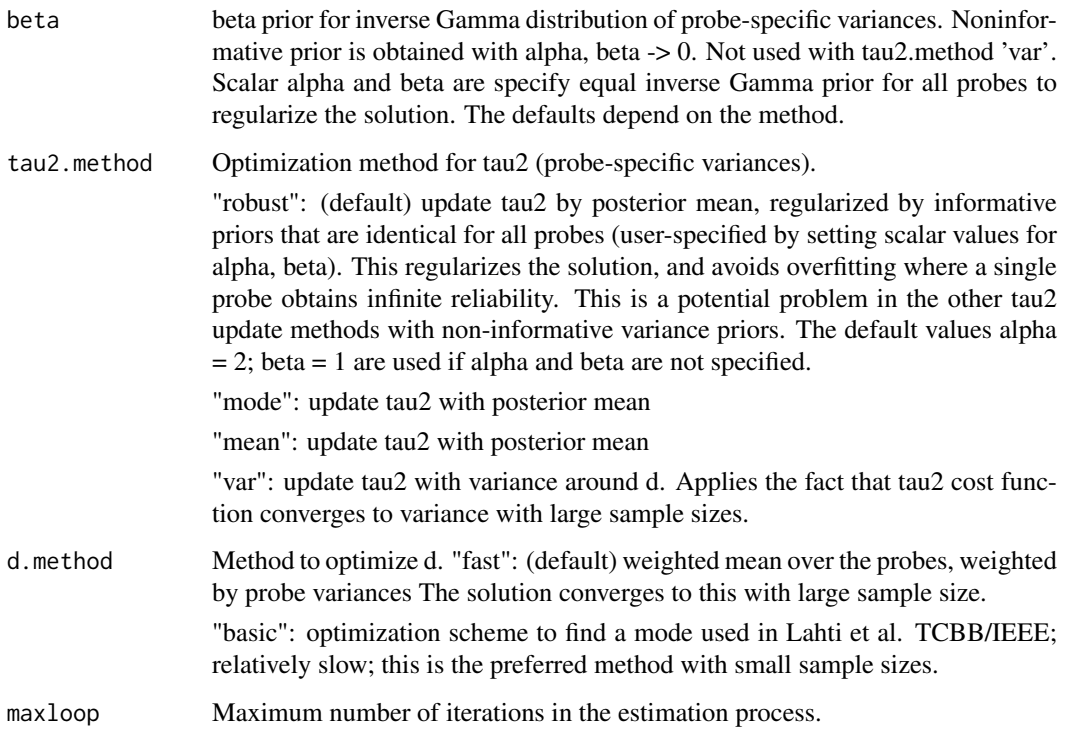

#### Details

Finds point estimates of the model parameters d (estimated true signal underlying probe-level observations), and tau2 (probe-specific variances). Assuming data set S with P observations of signal d with Gaussian noise that is specific for each observation (specified by a vector tau2 of length P), this method gives a point estimate of d and tau2. Probe-level variance priors alpha, beta can be used with tau2.methods 'robust', 'mode', and 'mean'. The d.method = "fast" is the recommended method for point computing point estimates with large samples size.

# Value

A list with the following elements: d: A vector. Estimated 'true' signal underlying the noisy probelevel observations.; tau2: A vector. Estimated variances for each measurement (or probe).

# Author(s)

Leo Lahti<br/><a>
Leo Lahti<br/><a>
Leo Lahti<br/></a>
Leo Lahti<br/></a>
Leo Lahti<br/></a>
Leo Lahti<br/></a>
Leo Lahti<br/></a>
Leo Lahti<br/></a>
Leo Lahti $\leq$ i<br/>>>

#### References

See citation("RPA")

#### Examples

#

<span id="page-22-0"></span>rpa.online *rpa.online*

#### Description

RPA-online for preprocessing very large expression data sets.

# Usage

```
rpa.online(cel.path = NULL, cel.files = NULL, sets = NULL, cdf = NULL,
 bg.method = "rma", probe.parameters = list(alpha = 1, beta = 1),
 epsilon = 0.01, mc.cores = 1, verbose = TRUE, shuffle = TRUE,
 batch.size = 100, batches = NULL, save.batches.dir = ".",
 keep.batch.files = FALSE, unique.run.identifier = paste("RPA-run-id-",
 rnorm(1), sep = ""), rseed = 23, speedup = TRUE,
 summarize.with.affinities = FALSE)
```
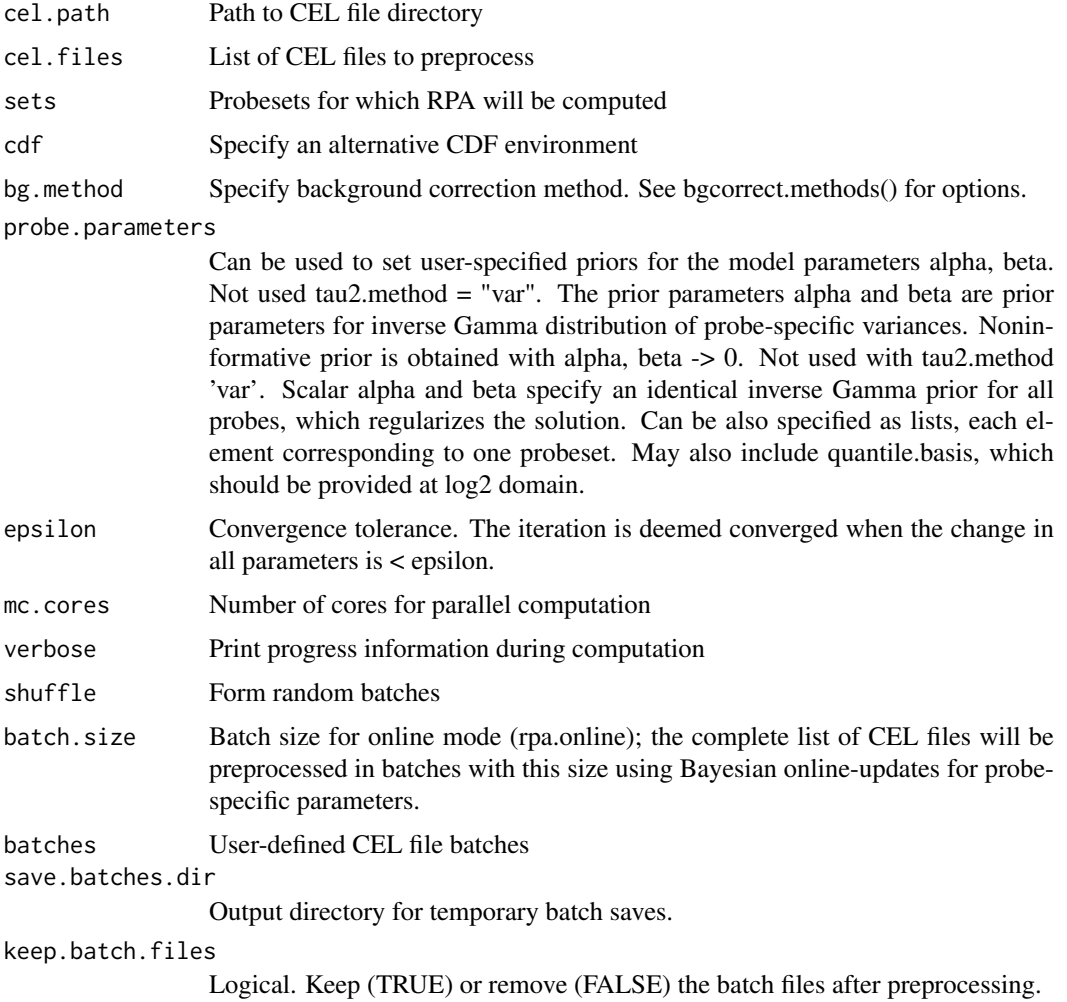

<span id="page-23-0"></span>24 rpa.plot

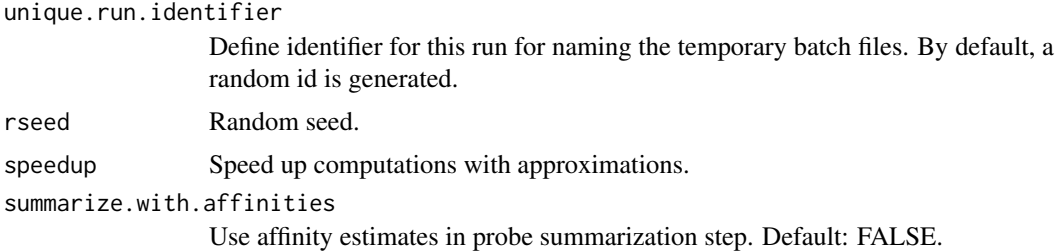

# Details

rpa.online is used to preprocess very large expression data collections based on a Bayesian hyperparameter update procedure. Returns an expressionSet object preprocessed with RPA. Gives an estimate of the probeset-level mean parameter d of the RPA model, and returns these in an expressionSet object. The CEL files are handled in batches to obtain Bayesian updates for probe-specific hyperpriors; after sweeping through the database in batches the results are combined. The online mode is useful for preprocessing very large expression data sets where ordinary preprocessing algorithms fail, without compromises in modelling stage.

#### Value

List with two elements: an instance of the 'expressionSet' class and probe parameters. For probe.parameters contents, see the probe.parameters input argument.

#### Author(s)

Leo Lahti<br/> <a>
Leo.lahti@iki.fi>

#### References

See citation("RPA")

#### See Also

rpa, AffyBatch, ExpressionSet

#### Examples

# eset <- rpa.online(cel.file.path)

rpa.plot *rpa.plot*

#### Description

Plot RPA results and probe-level data for a specified probeset.

```
rpa.plot(x, set, highlight.probes = NULL, pcol = "darkgrey",
 mucol = "black", ecol = "red", external.signal = NULL, main = NULL,
 plots = "all", ...)
```
#### <span id="page-24-0"></span>RPA.preprocess 25

#### Arguments

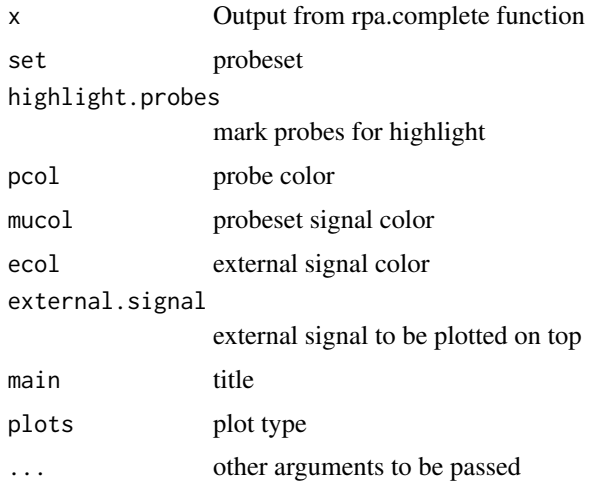

# Details

Plots the preprocessed probe-level observations, estimated probeset-level signal, and probe-specific variances. It is also possible to highlight individual probes and external summary measures.

#### Value

Used for its side-effects. Returns probes x samples matrix of probe-level data plotted on the image.

#### Author(s)

Leo Lahti<br/>
<br/>
Leo Lahti<br/>
<br/>
Leo Lahti<br/>
<br/>
Leo Lahti<br/>
<br/>
Leo Lahti<br/>
<br/>
Leo Lahti $\mbox{<}$  is<br/>  $\mbox{<}$ 

# References

See citation("RPA")

#### Examples

#

RPA.preprocess *RPA preprocessing*

# Description

Preprocess AffyBatch object for RPA.

```
RPA.preprocess(abatch, bg.method = "rma",
 normalization.method = "quantiles.robust", cdf = NULL, cel.files = NULL,
 cel.path = NULL, quantile.basis = NULL)
```
# <span id="page-25-0"></span>Arguments

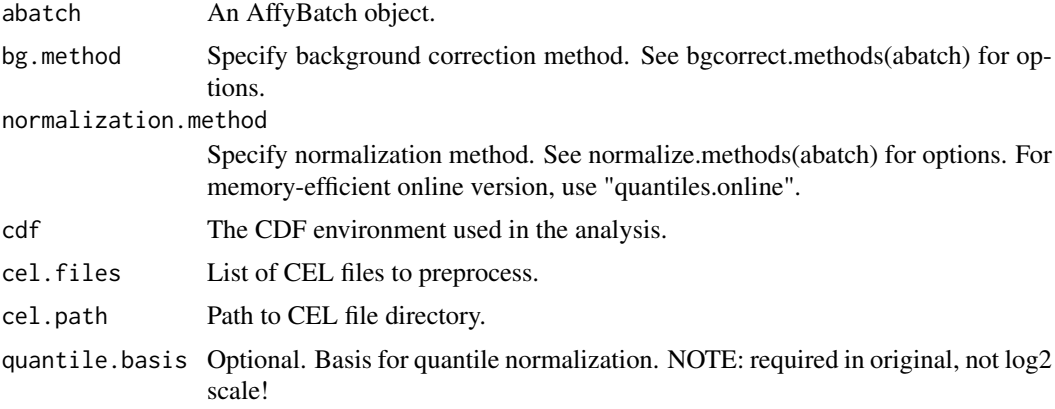

#### Details

Background correction, quantile normalization and log2-transformation for probe-level raw data in abatch. Then probe-level differential expression is computed between the specified 'reference' array (cind) and the other arrays. Probe-specific variance estimates are robust against the choice of reference array.

#### Value

fcmat: Probes x arrays preprocessed differential expression matrix. cind: Specifies which array in abatch was selected as a reference in calculating probe-level differential expression. cdf: The CDF environment used in the analysis. set.inds: Indices for probes in each probeset, corresponding to the rows of fcmat.

#### Author(s)

```
Leo Lahti <leo.lahti@iki.fi>
```
#### References

```
See citation("RPA")
```
#### Examples

#

rpa.summarize *rpa.summarize*

#### Description

RPA summarization.

```
rpa.summarize(dat, affinities, variances, summarize.with.affinities = FALSE)
```
#### <span id="page-26-0"></span>rpaplot 27 and 27 and 27 and 27 and 27 and 27 and 27 and 27 and 27 and 27 and 27 and 27 and 27 and 27 and 27 and 27

# Arguments

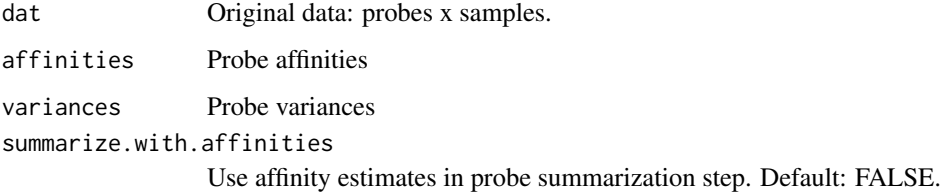

#### Details

Summarizes the probes in a probe set according to the RPA model based on the given affinity and variance parameters.

# Value

A vector. Probeset-level summary signal.

#### Author(s)

Leo Lahti<br/><a>
Leo Lahti<br/><a>
Leo Lahti<br/></a>
Leo Lahti<br/></>
Leo Lahti<br/></>
Leo Lahti<br/> <a>
Leo Lahti<br/></a>
Leo Lahti<br/></a>
Leo Lahti $\mbox{<}$ i<br/>>>

#### References

See citation("RPA")

#### See Also

rpa

## Examples

# res <- rpa.summarize(dat, affinities, variances, summarize.with.affinities = FALSE)

rpaplot *rpaplot Plot RPA results and probe-level data for a specified probeset.*

# Description

rpaplot Plot RPA results and probe-level data for a specified probeset.

```
rpaplot(dat, mu = NULL, tau2 = NULL, affinity = NULL,
 highlight.probes = NULL, pcol = "darkgrey", mucol = "black",
 ecol = "red", cex.lab = 1.5, cex.axis = 1, cex.main = 1,
 cex.names = 1, external.signal = NULL, main = "", plots = "all", ...)
```
28 rpaplot that the contract of the contract of the contract of the contract of the contract of the contract of the contract of the contract of the contract of the contract of the contract of the contract of the contract o

# Arguments

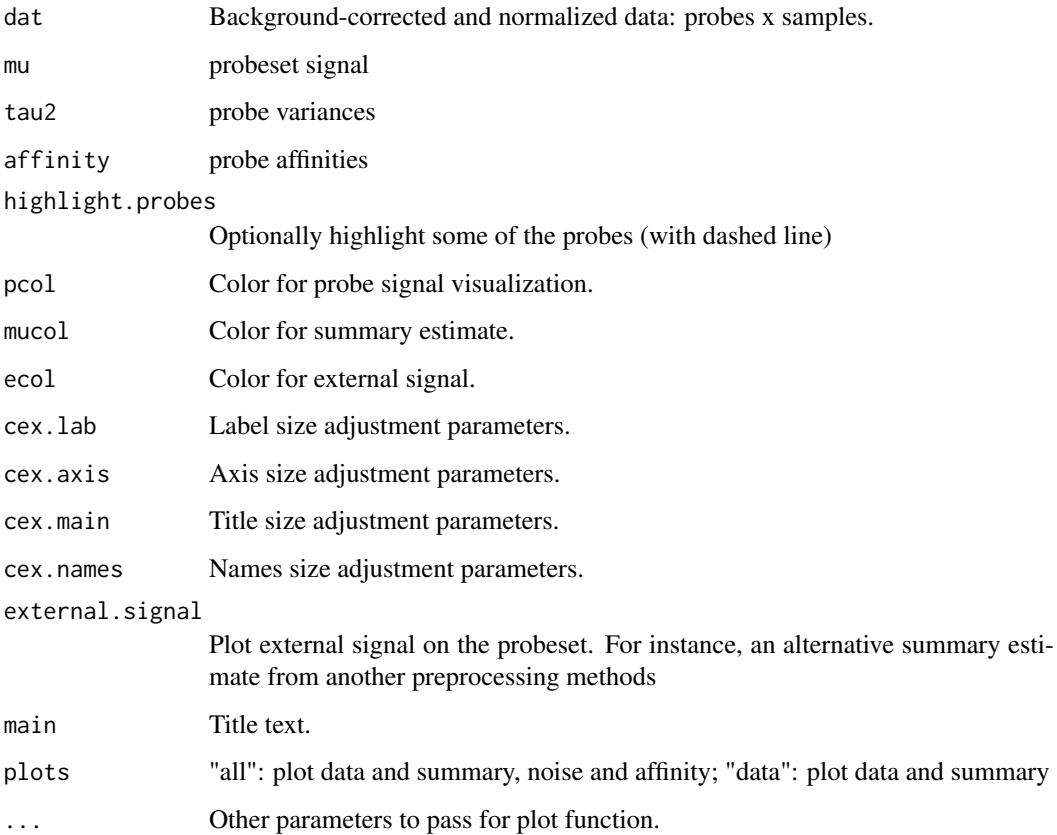

# Details

Plots the preprocessed probe-level observations, estimated probeset-level signal, and probe-specific variances. It is also possible to highlight individual probes and external summary measures.

### Value

Used for its side-effects. Returns probes x samples matrix of probe-level data plotted on the image.

# Author(s)

Leo Lahti<br/> <a>
Leo.lahti@iki.fi>

#### References

See citation("RPA")

#### Examples

#

<span id="page-28-0"></span>sample.probeset *sample.probeset*

# Description

Toydata generator for probeset data.

# Usage

```
sample.probeset(P = 10, n = 20, shape = 1, scale = 1, mu.real = 2)
```
#### Arguments

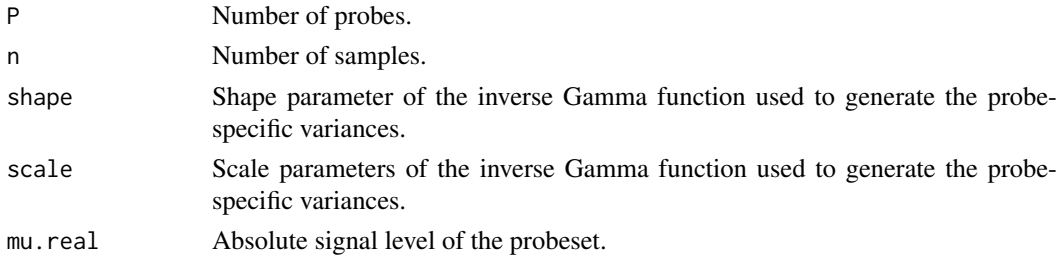

# Details

Generate random probeset with varying probe-specific affinities and variances. The toy data generator follows distributional assumptions of the RPA model and allows quantitative estimation of model accuracy with different options, noise levels and sample sizes. Probeset-level summary estimate is obtained as mu.real + d.

#### Value

A list with the following elements:

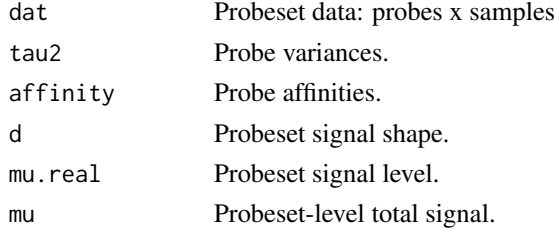

# Author(s)

Leo Lahti<br/> <a>
Leo.lahti@iki.fi>

#### References

See citation("RPA")

#### Examples

```
# real \leq sample.probeset(P = 10, n = 20, shape = 1, scale = 1, mu.real = 2)
```
<span id="page-29-0"></span>summarize.batch *summarize.batch*

# Description

Summarize batch.

# Usage

```
summarize.batch(q, set.inds, probe.parameters = list(), epsilon,
 verbose = FALSE, mc.cores = 1, summarize.with.affinities = FALSE)
```
# Arguments

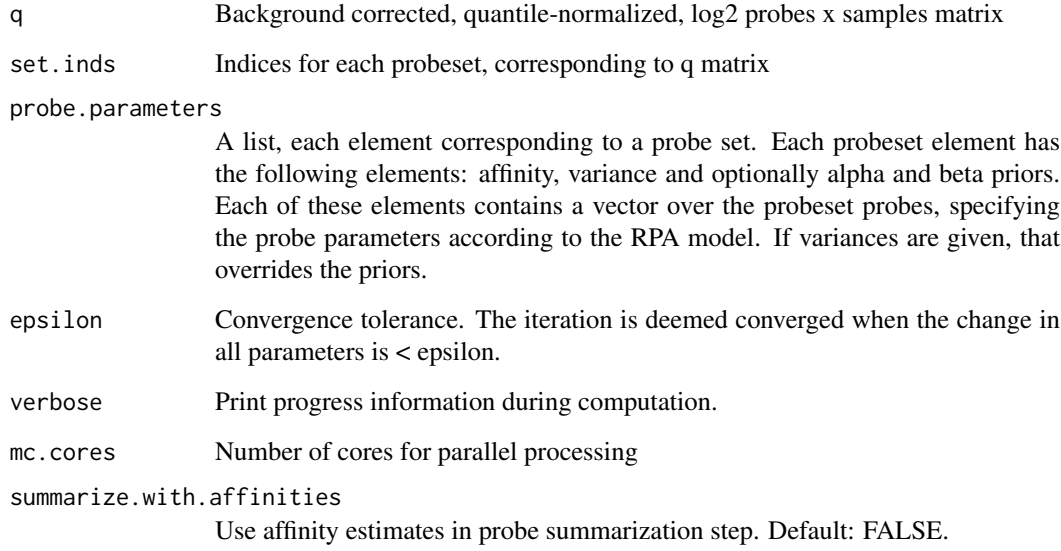

# Author(s)

Leo Lahti <leo.lahti@iki.fi>

#### References

See citation("RPA")

# Examples

#

<span id="page-30-0"></span>summarize.batches *summarize.batches*

#### Description

Summarize batches.

# Usage

```
summarize.batches(sets = NULL, probe.parameters = list(), batches,
  load.batches = FALSE, mc.cores = 1, cdf = NULL, bg.method = "rma",
  normalization.method = "quantiles", verbose = TRUE,
 save.batches.dir = ".", unique.run.identifier = NULL,
 save.batches = FALSE, set.inds, speedup = FALSE,
 summarize.with.affinities = FALSE)
```
# Arguments

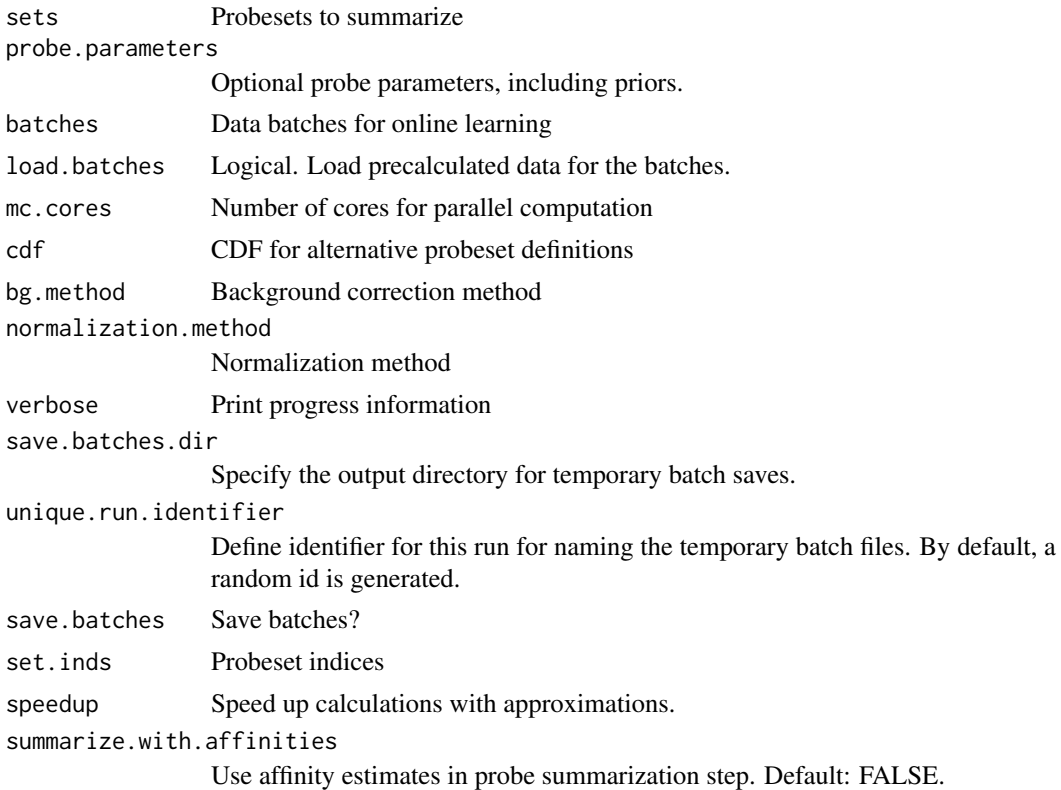

# Details

Sweeps through the batches. Summarizes the probesets within each batch based on the precalculated model parameter point estimates.

#### Value

Expression matrix: probesets x samples.

#### Author(s)

Leo Lahti<br/> <leo.lahti@iki.fi>

#### References

See citation("RPA")

# Examples

#

summarize.rpa *RPA summarization*

# Description

Probeset summarization with RPA for taxonomic data.

# Usage

```
summarize.rpa(taxonomy, level, probedata, verbose = TRUE,
 probe.parameters = NULL)
```
#### Arguments

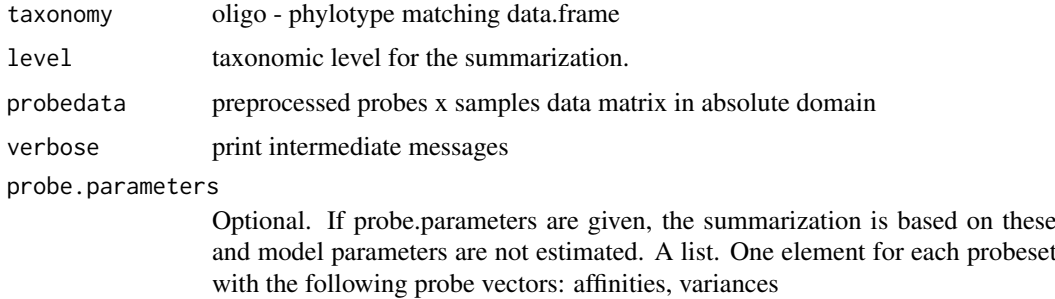

#### Value

List with two elements: abundance.table (summarized data matrix in absolute scale) and probe.parameters (RPA probe level parameter estimates)

### Author(s)

Contact: Leo Lahti <microbiome-admin@googlegroups.com>

#### References

See citation("microbiome")

<span id="page-31-0"></span>

<span id="page-32-0"></span>

#### Description

Probeset summarization with the standard sum method.

#### Usage

```
summarize.sum(taxonomy, level, probedata, verbose = TRUE,
 downweight.ambiguous.probes = TRUE)
```
#### Arguments

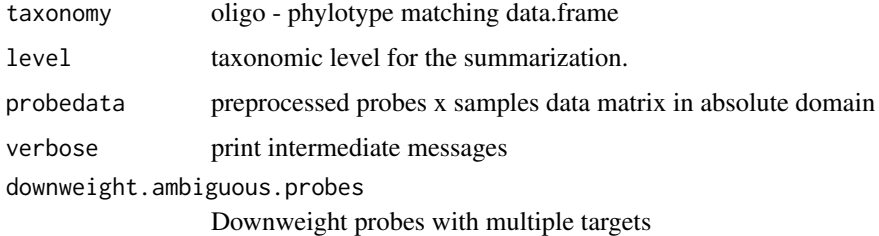

#### Value

List with two elements: abundance.table (summarized data matrix in absolute scale) and probe.parameters used in the calculations

## Author(s)

Contact: Leo Lahti <microbiome-admin@googlegroups.com>

#### References

See citation("microbiome")

summarize\_probedata *Summarize probedata*

#### Description

Summarize phylogenetic microarray probe-level data from given input folder.

```
summarize_probedata(data.dir = NULL, probedata = NULL, taxonomy = NULL,
 level, method, probe.parameters = NULL)
```
# Arguments

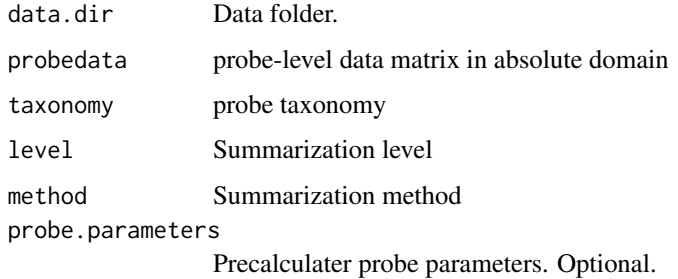

#### Value

data matrix (taxa x samples)

#### Author(s)

Contact: Leo Lahti <microbiome-admin@googlegroups.com>

#### References

See citation('microbiome')

#### Examples

```
## Not run:
#library(microbiome)
#data.directory <- system.file("extdata", package = "microbiome")
# Read oligo-level data (here: simulated example data)
#probedata <- read_hitchip(data.directory, method = "frpa")$probedata
# Read phylogeny map
# NOTE: use phylogeny.filtered for species/L1/L2 summarization
# Load taxonomy from output directory
#taxonomy <- GetPhylogeny("HITChip", "filtered")
# Summarize oligos into higher level phylotypes
#dat <- summarize_probedata(
# probedata = probedata,
# taxonomy = taxonomy,
# method = "rpa",
# level = "species")
#
## End(Not run)
```
updating.hyperparameters

*updating hyperparameters*

# Description

Hyperparameter update.

<span id="page-33-0"></span>

# updating.hyperparameters 35

# Usage

```
updating.hyperparameters(q, set.inds, verbose, mc.cores = 1, alpha, betas,
  epsilon)
```
# Arguments

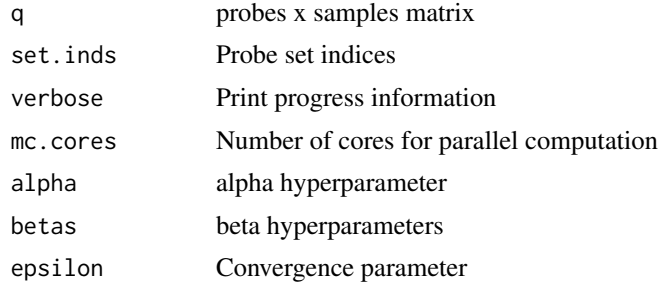

# Value

List with the following elements: alpha, betas, s2s (variances)

# Author(s)

Leo Lahti <leo.lahti@iki.fi>

# References

See citation("RPA")

# Examples

#

# <span id="page-35-0"></span>Index

∗Topic methods d.update.fast, [4](#page-3-0) frpa, [7](#page-6-0) get.probe.matrix, [9](#page-8-0) probeplot, [15](#page-14-0) rpa, [17](#page-16-0) rpa.complete, [18](#page-17-0) rpa.online, [23](#page-22-0) rpa.plot, [24](#page-23-0) RPA.preprocess, [25](#page-24-0) rpaplot, [27](#page-26-0) summarize.batch, [30](#page-29-0) ∗Topic package RPA-package, [2](#page-1-0) ∗Topic utilities calculate.rpa, [3](#page-2-0) collect.hyperparameters, [3](#page-2-0) estimate.affinities, [5](#page-4-0) estimate.hyperparameters, [6](#page-5-0) get.batches, [8](#page-7-0) get.probe.parameters, [10](#page-9-0) get.probeset, [10](#page-9-0) hyperparameter.update, [11](#page-10-0) n.phylotypes.per.oligo, [12](#page-11-0) online.quantile, [13](#page-12-0) probe.parameters.tolist, [14](#page-13-0) probe.performance, [14](#page-13-0) probetable, [16](#page-15-0) rpa.fit, [20](#page-19-0) RPA.iteration, [21](#page-20-0) rpa.summarize, [26](#page-25-0) sample.probeset, [29](#page-28-0) summarize.batches, [31](#page-30-0) summarize.rpa, [32](#page-31-0) summarize.sum, [33](#page-32-0) summarize\_probedata, [33](#page-32-0) updating.hyperparameters, [34](#page-33-0) calculate.rpa, [3](#page-2-0) collect.hyperparameters, [3](#page-2-0)

```
d.update.fast, 4
```
estimate.affinities, [5](#page-4-0)

estimate.hyperparameters, [6](#page-5-0) frpa, [7](#page-6-0) get.batches, [8](#page-7-0) get.probe.matrix, [9](#page-8-0) get.probe.parameters, [10](#page-9-0) get.probeset, [10](#page-9-0) hyperparameter.update, [11](#page-10-0) n.phylotypes.per.oligo, [12](#page-11-0) online.quantile, [13](#page-12-0) probe.parameters.tolist, [14](#page-13-0) probe.performance, [14](#page-13-0) probeplot, [15](#page-14-0) probetable, [16](#page-15-0) RPA *(*RPA-package*)*, [2](#page-1-0) rpa, [17](#page-16-0) RPA-package, [2](#page-1-0) rpa.complete, [18](#page-17-0) rpa.fit, [20](#page-19-0) RPA.iteration, [21](#page-20-0) rpa.online, [23](#page-22-0) rpa.plot, [24](#page-23-0) RPA.preprocess, [25](#page-24-0) rpa.summarize, [26](#page-25-0) rpaplot, [27](#page-26-0) sample.probeset, [29](#page-28-0) summarize.batch, [30](#page-29-0) summarize.batches, [31](#page-30-0) summarize.rpa, [32](#page-31-0) summarize.sum, [33](#page-32-0) summarize\_probedata, [33](#page-32-0) updating.hyperparameters, [34](#page-33-0)